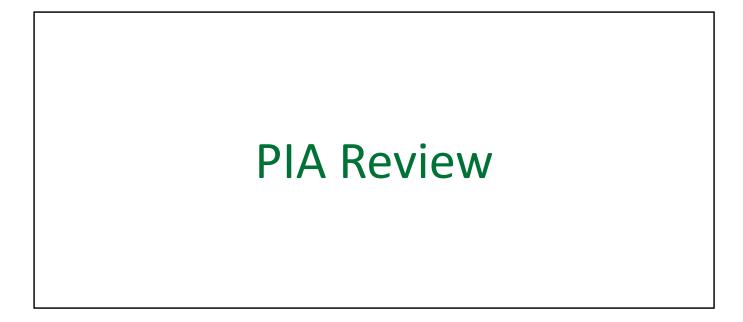

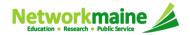

# **Table of Contents**

| Торіс                       | Page |
|-----------------------------|------|
| The E-Rate Process          | 3    |
| The Basics                  | 5    |
| Locating PIA Inquiries      | 8    |
| Review Inquiries Dashboard  | 12   |
| Responding to Inquiries     | 22   |
| Viewing Submitted Inquiries | 30   |
| Requesting Extensions       | 35   |

# Where does PIA Review fall in the E-Rate process?

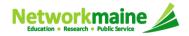

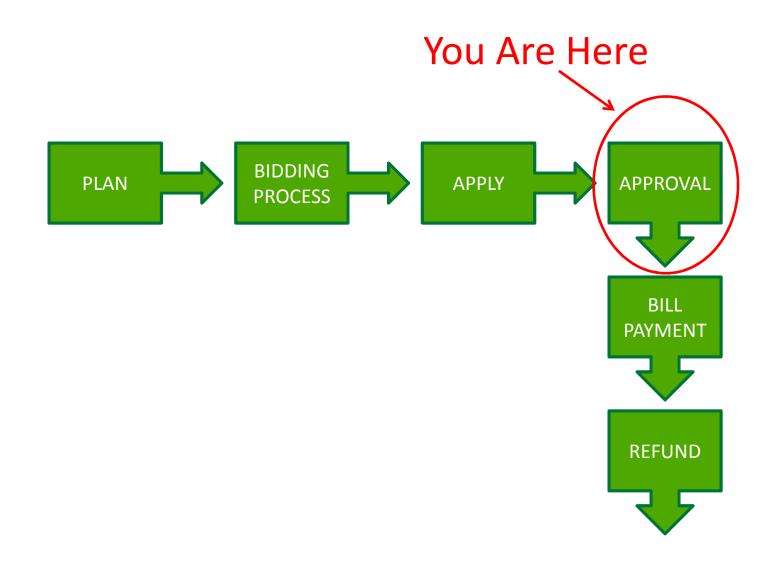

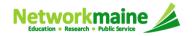

# The Basics

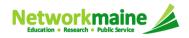

# What is PIA Review?

After you file and certify an FCC Form 471 within the filing window, Program Integrity Assurance (PIA) reviewers at USAC check the information on your form for completeness and accuracy and may have additional questions for you to answer.

All applications go through an initial review and a final review, which may involve questions from PIA reviewers on one or more of the following topics:

- Eligibility of the entities receiving service
- Eligibility of the services requested
- Discount calculations
- Contracts
- The competitive bidding process

Typically, applicants are given 15 days to respond to PIA questions.

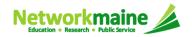

# How does PIA Review work?

All PIA Review communications will be handled within EPC.

- The main contact listed on any given Form 471 application will be notified in EPC that a PIA reviewer has questions. A 15-day response deadline will be established.
- The contact person will read a question (referred to as an inquiry) in EPC.
- The contact person will enter a response to the inquiry in EPC and upload any requested documentation.
- The contact person will submit their response to the reviewer.

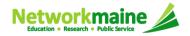

# Locating PIA Inquiries

There are several ways that an applicant can locate a PIA inquiry in EPC.

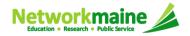

# **Locating Inquiries**

#### The main contact person for any given Form 471 will receive a 15-Day letter in their *News Feed* with information about the review

| From the FCC Form 471 Review                                                                                   | Team Regular 15-Day                                                                                                    |                 | How to get here:                                                      |
|----------------------------------------------------------------------------------------------------|----------------------------------------------------------------------------------------------------|-----------------|-----------------------------------------------------------------------|
| Today's Date: 4/26/2016<br>Response Due Date: 5/11/2016<br>Contact Name: Cathy IndSchool                       |                                                                                                    | esponse is due  | 1) Landing Page                                                       |
| Applicant Name: Cathy School <<br>FCC Form 471 Application Number                                              | applicant<br>en 161001520 ◀ form app                                                                                              | lication number | 2) Click on link for independent                                      |
| and we need additional informatio<br>respond to the information reques<br>• Eligibility of Products and Servic | ces<br>ion Number                                                                                                    | on. Please      | school or school<br>district<br>Entity<br>School District 6           |
| If you have any questions, please<br>the test.<br>Failure to send all of the information                       | feel free to contact me via EPC. Please r<br>on requested by the response due date m<br>ou need additional time to prepare your r | nay result in a | 3) Click on "News"<br>link in the<br>menu on the<br>left side of page |
| PIA Initial Reviewer                                                                                           | ime and phone number<br>r the reviewer                                                                                            |                 | Summary<br><b>News ►</b><br>Related Actions                           |
| 1 hour ago 🏠 🔒 Comment                                                                                         | $\longrightarrow$ (1) Click on the                                                                                                | e name of the   | -                                                                     |
| Networkmeine                                                                                                   | Form 471 to pr                                                                                                    |                 |                                                                       |
| Networkmaine                                                                                                   | of PIA inquiry o                                                                                                    | juestions       | Slide 9                                                               |

# **Locating Inquiries**

#### The main contact person will also receive tasks in their Tasks list

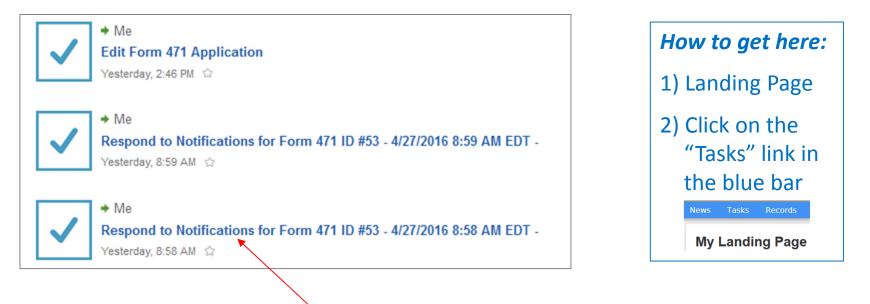

① Click on a "Respond to Notifications" link to proceed to the individual PIA inquiry question

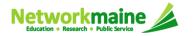

# **Locating Inquiries**

# The main contact person can also go to the "**Related Actions"** link for a Form 471 and choose to "**Respond to Inquiries**"

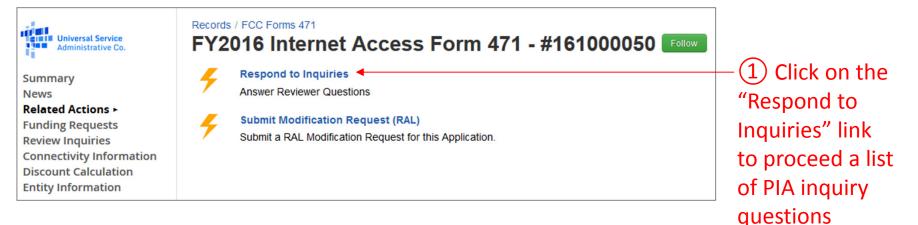

| How to get here:                        | FCC Forms                 |                      |                                 |        |
|-----------------------------------------|---------------------------|----------------------|---------------------------------|--------|
| 1) Landing Page                         | Form Type<br>Funding Year | FCC Form 471<br>2016 |                                 | •      |
| 2) Click on link for a Forme 474        | Application Number        | er                   | Nickname                        |        |
| 2) Click on link for a Form 471         | 161000050                 |                      | FY2016 Internet Access Form 471 |        |
| 3) Click on "Related Actions" lin       | k in the i                | menu                 | on the left side o              | f page |
| Universal Service<br>Administrative Co. |                           |                      |                                 |        |
| Summary                                 |                           |                      |                                 |        |
| News<br>Related Actions ►               |                           |                      |                                 |        |
| Neither Actions                         |                           |                      |                                 |        |

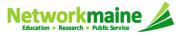

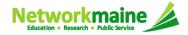

When you choose a method to respond to inquiries, you will see a **Review Inquiries** dashboard listing all pending and submitted inquiries

Each Form 471 also has a "**Review Inquiries**" link which will display the dashboard

| Administrative Co.                                     | Follow |                    | 3328 - C1 - #                              | 161001             | 1520              | Reque                   | est Extension    | Respond to Inq            | uiries Su   | bmit Modif | ication Req        |
|--------------------------------------------------------|--------|--------------------|--------------------------------------------|--------------------|-------------------|-------------------------|------------------|---------------------------|-------------|------------|--------------------|
| elated Actions<br>unding Requests<br>eview Inquiries > | Read   | g Inquir<br>Notice | Name                                       | Outreach<br>Type   | Assigned<br>By    | Title                   | Phone<br>#       | Assigned<br>Date ↓        | Due<br>Date | Extn.      | Status             |
| onnectivity Information<br>iscount Calculation         | ۲      | G                  | Eligibility of Products<br>and Services    | Regular 15-<br>Day | PIA<br>Reviewer-1 | PIA Initial<br>Reviewer | 973-581-<br>1234 | 4/26/2016<br>12:04 PM EDT | 5/11/2016   | 0          | Response<br>Needed |
| ntity Information                                      | ×      | G                  | Exception #81 – FCC<br>Registration Number | Regular 15-<br>Day | PIA<br>Reviewer-1 | PIA Initial<br>Reviewer | 973-581-<br>1234 | 4/26/2016<br>12:04 PM EDT | 5/11/2016   | 0          | Response<br>Needed |
|                                                        |        | 0                  | Service Provider Issues                    | Regular 15-<br>Day | PIA<br>Reviewer-1 | PIA Initial<br>Reviewer | 973-581-<br>1234 | 4/26/2016<br>12:04 PM EDT | 5/11/2016   | 0          | Response<br>Needed |
|                                                        | ۲      | G                  | Eligibility of the Entities                | Regular 15-<br>Day | PIA<br>Reviewer-1 | PIA Initial<br>Reviewer | 973-581-<br>1234 | 4/26/2016<br>11:54 AM EDT | 5/11/2016   | 0          | Response<br>Needed |
|                                                        | ۲      | G                  | Service Match                              | Regular 15-<br>Day | PIA<br>Reviewer-1 | PIA Initial<br>Reviewer | 973-581-<br>1234 | 4/26/2016<br>11:54 AM EDT | 5/11/2016   | 0          | Response<br>Needed |
|                                                        | ۲      | G                  | Urban/Rural<br>Classification              | Regular 15-<br>Day | PIA<br>Reviewer-1 | PIA Initial<br>Reviewer | 973-581-<br>1234 | 4/26/2016<br>11:54 AM EDT | 5/11/2016   | 0          | Response<br>Needed |
|                                                        | ۲      | G                  | Requested Discount                         | Regular 15-<br>Day | PIA<br>Reviewer-1 | PIA Initial<br>Reviewer | 973-581-<br>1234 | 4/26/2016<br>11:54 AM EDT | 5/11/2016   | 0          | Response<br>Needed |
|                                                        |        | 1-7 of 7           | D 🕅<br>Jiries                              |                    |                   |                         |                  |                           |             |            | 6                  |

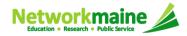

#### Read column:

### Eyeball icon = the inquiry has been read

X icon = the inquiry has not been read

| Read | Notice | Name                                       | Outreach<br>Type   | Assigned<br>By    | Title                   | Phone<br>#       | Assigned ↓<br>Date        | Due<br>Date | Extn. | Status            |
|------|--------|--------------------------------------------|--------------------|-------------------|-------------------------|------------------|---------------------------|-------------|-------|-------------------|
| ۲    | G      | Eligibility of Products<br>and Services    | Regular 15-<br>Day | PIA<br>Reviewer-1 | PIA Initial<br>Reviewer | 973-581-<br>1234 | 4/26/2016<br>12:04 PM EDT | 5/11/2016   | 0     | Respons<br>Needed |
|      | G      | Exception #81 – FCC<br>Registration Number | Regular 15-<br>Day | PIA<br>Reviewer-1 | PIA Initial<br>Reviewer | 973-581-<br>1234 | 4/26/2016<br>12:04 PM EDT | 5/11/2016   | 0     | Respons<br>Needed |
|      | G      | Service Provider Issues                    | Regular 15-<br>Day | PIA<br>Reviewer-1 | PIA Initial<br>Reviewer | 973-581-<br>1234 | 4/26/2016<br>12:04 PM EDT | 5/11/2016   | 0     | Respon:<br>Needed |
| ۲    | ©      | Eligibility of the Entities                | Regular 15-<br>Day | PIA<br>Reviewer-1 | PIA Initial<br>Reviewer | 973-581-<br>1234 | 4/26/2016<br>11:54 AM EDT | 5/11/2016   | 0     | Respon:<br>Needed |
| ۲    | G      | Service Match                              | Regular 15-<br>Day | PIA<br>Reviewer-1 | PIA Initial<br>Reviewer | 973-581-<br>1234 | 4/26/2016<br>11:54 AM EDT | 5/11/2016   | 0     | Respons<br>Needed |
| ۲    | G      | Urban/Rural<br>Classification              | Regular 15-<br>Day | PIA<br>Reviewer-1 | PIA Initial<br>Reviewer | 973-581-<br>1234 | 4/26/2016<br>11:54 AM EDT | 5/11/2016   | 0     | Respons<br>Needed |
| ۲    | G      | Requested Discount                         | Regular 15-<br>Day | PIA<br>Reviewer-1 | PIA Initial<br>Reviewer | 973-581-<br>1234 | 4/26/2016<br>11:54 AM EDT | 5/11/2016   | 0     | Respon:<br>Needed |

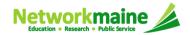

#### *Notice column:*

Clock icon = the 15 days response time has not yet expired

X icon = the inquiry is past due (you can still submit a response if a funding commitment has not yet been made)

|      |        | ies                                               |                                           |                   |                            |                  |                             |             |       |                                |
|------|--------|---------------------------------------------------|-------------------------------------------|-------------------|----------------------------|------------------|-----------------------------|-------------|-------|--------------------------------|
| Read | Notice | Name                                              | Outreach<br>Type                          | Assigned<br>By    | Title                      | Phone<br>#       | Assigned ↓<br>Date          | Due<br>Date | Extn. | Status                         |
| ۲    | G      | Requested<br>Discount                             | Regular 15-Day                            | PIA<br>Reviewer-1 | PIA<br>Initial<br>Reviewer | 973-581-<br>1234 | 4/25/2016<br>6:50 PM<br>EDT | 5/10/2016   | 0     | Saved &<br>Waiting<br>to submi |
| ۲    | 8      | Eligibility of the<br>Entities                    | Regular 15-Day                            | PIA<br>Reviewer-7 | Initial<br>Reviewer        | 973-581-<br>4325 | 3/8/2016<br>1:24 PM<br>EST  | 3/31/2016   | 1     | Saved &<br>Waiting<br>to subm  |
| ۲    | 8      | Eligibility of the<br>Entities - Edit<br>for 3789 | Regular 15-Day<br>No Response<br>Reminder | PIA<br>Reviewer-7 | Initial<br>Reviewer        | 973-581-<br>4325 | 3/3/2016<br>1:14 PM<br>EST  | 3/18/2016   | 0     | Saved &<br>Waiting<br>to submi |

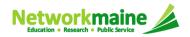

#### *Name column:*

the type of inquiry question

| g Inquir | ies                                               |                                                                                                    |                                                                                                    |                                                                                                    |                                                                                                    |                                                                                                    |                                                                                                    |                                                                                                    |                                                                                                    |
|----------|---------------------------------------------------|----------------------------------------------------------------------------------------------------|----------------------------------------------------------------------------------------------------|----------------------------------------------------------------------------------------------------|----------------------------------------------------------------------------------------------------|----------------------------------------------------------------------------------------------------|----------------------------------------------------------------------------------------------------|----------------------------------------------------------------------------------------------------|----------------------------------------------------------------------------------------------------|
| Notice   | Name                                              | Outreach<br>Type                                                                                                    | Assigned<br>By                                                                                                    | Title                                                                                                    | Phone<br>#                                                                                                    | Assigned ↓<br>Date                                                                                                    | Due<br>Date                                                                                                    | Extn.                                                                                                    | Status                                                                                                    |
| G        | Requested<br>Discount                             | Regular 15-Day                                                                                                    | PIA<br>Reviewer-1                                                                                                    | PIA<br>Initial<br>Reviewer                                                                                                    | 973-581-<br>1234                                                                                                    | 4/25/2016<br>6:50 PM<br>EDT                                                                                                    | 5/10/2016                                                                                                    | 0                                                                                                    | Saved &<br>Waiting<br>to submit                                                                                                    |
| 8        | Eligibility of the<br>Entities                    | Regular 15-Day                                                                                                    | PIA<br>Reviewer-7                                                                                                    | Initial<br>Reviewer                                                                                                    | 973-581-<br>4325                                                                                                    | 3/8/2016<br>1:24 PM<br>EST                                                                                                    | 3/31/2016                                                                                                    | 1                                                                                                    | Saved &<br>Waiting<br>to submi                                                                                                    |
| 8        | Eligibility of the<br>Entities - Edit<br>for 3789 | Regular 15-Day<br>No Response<br>Reminder                                                                               | PIA<br>Reviewer-7                                                                                                    | Initial<br>Reviewer                                                                                                    | 973-581-<br>4325                                                                                                    | 3/3/2016<br>1:14 PM<br>EST                                                                                                    | 3/18/2016                                                                                                    | 0                                                                                                    | Saved &<br>Waiting<br>to submi                                                                                                    |
|          | Notice<br>©                                       | <ul> <li>Requested Discount</li> <li>Eligibility of the Entities</li> <li>Eligibility of the Entities - Edit</li> </ul> | Notice       Name       Outreach Type         Image: Constraint of the Entities - Edit       Regular 15-Day         Image: Constraint of the Entities - Edit       Regular 15-Day | Notice       Name       Outreach Type       Assigned By         Image: Construction of the State of the State of the | Notice       Name       Outreach Type       Assigned By       Title         Image: Construction of the Construction of the Entities       Regular 15-Day       PIA Reviewer-1       PIA Initial Reviewer         Image: Construction of the Entities       Eligibility of the Entities - Edit       Regular 15-Day       PIA Reviewer-7       Initial Reviewer         Image: Construction of the Entities - Edit       Regular 15-Day No Response       PIA Reviewer-7       Initial Reviewer | Notice       Name       Outreach<br>Type       Assigned<br>By       Title       Phone<br>#         Image: Comparison of the problem of the problem of the | Notice       Name       Outreach<br>Type       Assigned<br>By       Title       Phone<br>#       Assigned<br>Date       ↓         Image: Image: I | Notice       Name       Outreach<br>Type       Assigned<br>By       Title       Phone<br>#       Assigned Date       Due<br>Date         Image: Comparison of the Discount       Regular 15-Day       PIA<br>Reviewer-1       PIA<br>Initial<br>Reviewer       973-581-<br>1234       4/25/2016<br>6:50 PM<br>EDT       5/10/2016         Image: Comparison of the Entities       Regular 15-Day       PIA<br>Reviewer-7       Initial<br>Reviewer       973-581-<br>4325       3/8/2016<br>1:24 PM<br>EST       3/31/2016         Image: Comparison of the Entities - Edit       Regular 15-Day<br>No Response       PIA<br>Reviewer 7       Initial<br>Paviguer 7       973-581-<br>1234       3/3/2016<br>1:14 PM       3/18/2016 | Notice       Name       Outreach<br>Type       Assigned<br>By       Title       Phone<br>#       Assigned _ Date       Due<br>Date       Extn.         Image: Comparison of the problem of the problem of th |

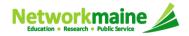

#### **Outreach Type column:**

the type of outreach e.g. "Regular 15-Day" or "No Response Reminder"

| Read | Notice | Name                                              | Outreach<br>Type                          | Assigned<br>By    | Title                      | Phone<br>#       | Assigned ↓<br>Date          | Due<br>Date | Extn. | Status                         |
|------|--------|---------------------------------------------------|-------------------------------------------|-------------------|----------------------------|------------------|-----------------------------|-------------|-------|--------------------------------|
| ٢    | ©      | Requested<br>Discount                             | Regular 15-Day                            | PIA<br>Reviewer-1 | PIA<br>Initial<br>Reviewer | 973-581-<br>1234 | 4/25/2016<br>6:50 PM<br>EDT | 5/10/2016   | 0     | Saved &<br>Waiting<br>to submi |
| ۲    | 8      | Eligibility of the<br>Entities                    | Regular 15-Day                            | PIA<br>Reviewer-7 | Initial<br>Reviewer        | 973-581-<br>4325 | 3/8/2016<br>1:24 PM<br>EST  | 3/31/2016   | 1     | Saved &<br>Waiting<br>to subm  |
| ۲    | 8      | Eligibility of the<br>Entities - Edit<br>for 3789 | Regular 15-Day<br>No Response<br>Reminder | PIA<br>Reviewer-7 | Initial<br>Reviewer        | 973-581-<br>4325 | 3/3/2016<br>1:14 PM<br>EST  | 3/18/2016   | 0     | Saved &<br>Waiting<br>to subm  |

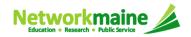

#### Assigned By, Title, Phone # columns:

#### the name, title, and phone number for your reviewer

|      |        | ies                                               |                                           |                   |                            |                  |                             |             |       |                                |
|------|--------|---------------------------------------------------|-------------------------------------------|-------------------|----------------------------|------------------|-----------------------------|-------------|-------|--------------------------------|
| Read | Notice | Name                                              | Outreach<br>Type                          | Assigned<br>By    | Title                      | Phone<br>#       | Assigned ↓<br>Date          | Due<br>Date | Extn. | Status                         |
| ۲    | G      | Requested<br>Discount                             | Regular 15-Day                            | PIA<br>Reviewer-1 | PIA<br>Initial<br>Reviewer | 973-581-<br>1234 | 4/25/2016<br>6:50 PM<br>EDT | 5/10/2016   | 0     | Saved &<br>Waiting<br>to submi |
| ۲    | 8      | Eligibility of the<br>Entities                    | Regular 15-Day                            | PIA<br>Reviewer-7 | Initial<br>Reviewer        | 973-581-<br>4325 | 3/8/2016<br>1:24 PM<br>EST  | 3/31/2016   | 1     | Saved 8<br>Waiting<br>to subm  |
| ٢    | 8      | Eligibility of the<br>Entities - Edit<br>for 3789 | Regular 15-Day<br>No Response<br>Reminder | PIA<br>Reviewer-7 | Initial<br>Reviewer        | 973-581-<br>4325 | 3/3/2016<br>1:14 PM<br>EST  | 3/18/2016   | 0     | Saved &<br>Waiting<br>to submi |

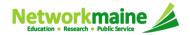

#### Assigned Date and Due Date columns:

the date and time the inquiry was assigned to you and the date by which you must respond to the inquiry

| Read | Notice | Name                                              | Outreach<br>Type                          | Assigned<br>By    | Title                      | Phone<br>#       | Assigned ↓<br>Date          | Due<br>Date | Extn. | Status                        |
|------|--------|---------------------------------------------------|-------------------------------------------|-------------------|----------------------------|------------------|-----------------------------|-------------|-------|-------------------------------|
| ٢    | ©      | Requested<br>Discount                             | Regular 15-Day                            | PIA<br>Reviewer-1 | PIA<br>Initial<br>Reviewer | 973-581-<br>1234 | 4/25/2016<br>6:50 PM<br>EDT | 5/10/2016   | 0     | Saved 8<br>Waiting<br>to subm |
| ۲    | 8      | Eligibility of the<br>Entities                    | Regular 15-Day                            | PIA<br>Reviewer-7 | Initial<br>Reviewer        | 973-581-<br>4325 | 3/8/2016<br>1:24 PM<br>EST  | 3/31/2016   | 1     | Saved &<br>Waiting<br>to subm |
| ۲    | 8      | Eligibility of the<br>Entities - Edit<br>for 3789 | Regular 15-Day<br>No Response<br>Reminder | PIA<br>Reviewer-7 | Initial<br>Reviewer        | 973-581-<br>4325 | 3/3/2016<br>1:14 PM<br>EST  | 3/18/2016   | 0     | Saved &<br>Waiting<br>to subm |

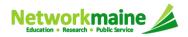

#### Extn. column:

#### the number of extensions granted on the inquiry

| Read | Notice | Name                                              | Outreach<br>Type                          | Assigned<br>By    | Title                      | Phone<br>#       | Assigned ↓<br>Date          | Due<br>Date | Extn. | Status                        |
|------|--------|---------------------------------------------------|-------------------------------------------|-------------------|----------------------------|------------------|-----------------------------|-------------|-------|-------------------------------|
| ٢    | ©      | Requested<br>Discount                             | Regular 15-Day                            | PIA<br>Reviewer-1 | PIA<br>Initial<br>Reviewer | 973-581-<br>1234 | 4/25/2016<br>6:50 PM<br>EDT | 5/10/2016   | 0     | Saved &<br>Waiting<br>to subm |
| ۲    | 8      | Eligibility of the<br>Entities                    | Regular 15-Day                            | PIA<br>Reviewer-7 | Initial<br>Reviewer        | 973-581-<br>4325 | 3/8/2016<br>1:24 PM<br>EST  | 3/31/2016   | 1     | Saved &<br>Waiting<br>to subm |
| ٢    | 8      | Eligibility of the<br>Entities - Edit<br>for 3789 | Regular 15-Day<br>No Response<br>Reminder | PIA<br>Reviewer-7 | Initial<br>Reviewer        | 973-581-<br>4325 | 3/3/2016<br>1:14 PM<br>EST  | 3/18/2016   | 0     | Saved &<br>Waiting<br>to subm |

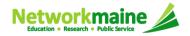

#### Status column:

the type of outreach e.g. "Response Needed" or "Saved & Waiting to submit" once an inquiry has been submitted, it will move from the Pending Inquiries section to the Submitted Inquiries section

| Read | Notice | Name                                              | Outreach<br>Type                          | Assigned<br>By    | Title                      | Phone<br>#       | Assigned ↓<br>Date          | Due<br>Date | Extn. | Status                         |
|------|--------|---------------------------------------------------|-------------------------------------------|-------------------|----------------------------|------------------|-----------------------------|-------------|-------|--------------------------------|
| ٢    | ©      | Requested<br>Discount                             | Regular 15-Day                            | PIA<br>Reviewer-1 | PIA<br>Initial<br>Reviewer | 973-581-<br>1234 | 4/25/2016<br>6:50 PM<br>EDT | 5/10/2016   | 0     | Saved &<br>Waiting<br>to submi |
| ۲    | 8      | Eligibility of the<br>Entities                    | Regular 15-Day                            | PIA<br>Reviewer-7 | Initial<br>Reviewer        | 973-581-<br>4325 | 3/8/2016<br>1:24 PM<br>EST  | 3/31/2016   | 1     | Saved &<br>Waiting<br>to submi |
| ٢    | 8      | Eligibility of the<br>Entities - Edit<br>for 3789 | Regular 15-Day<br>No Response<br>Reminder | PIA<br>Reviewer-7 | Initial<br>Reviewer        | 973-581-<br>4325 | 3/3/2016<br>1:14 PM<br>EST  | 3/18/2016   | 0     | Saved &<br>Waiting<br>to submi |

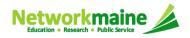

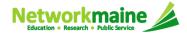

#### ① Using your preferred method, access an inquiry:

- via the News feed
- via Tasks
- via Related Actions > Respond to Inquiries

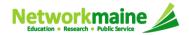

#### (2) Click on the link for an inquiry

|     | Read     | Notice | Name                                          | Outreach<br>Type   | Assigned<br>By    | Title                   | Phone<br>#       | Assigned ↓<br>Date           | Due<br>Date | Extn. | Status           |
|-----|----------|--------|-----------------------------------------------|--------------------|-------------------|-------------------------|------------------|------------------------------|-------------|-------|------------------|
|     | ۲        | G      | Eligibility of<br>Products and<br>Services    | Regular 15-<br>Day | PIA<br>Reviewer-1 | PIA Initial<br>Reviewer | 973-581-<br>1234 | 4/26/2016<br>12:04 PM<br>EDT | 5/11/2016   | 0     | Respon<br>Needed |
|     |          | G      | Exception #81 –<br>FCC Registration<br>Number | Regular 15-<br>Day | PIA<br>Reviewer-1 | PIA Initial<br>Reviewer | 973-581-<br>1234 | 4/26/2016<br>12:04 PM<br>EDT | 5/11/2016   | 0     | Respor<br>Needeo |
| 8   |          | G      | Service Provider<br>Issues                    | Regular 15-<br>Day | PIA<br>Reviewer-1 | PIA Initial<br>Reviewer | 973-581-<br>1234 | 4/26/2016<br>12:04 PM<br>EDT | 5/11/2016   | 0     | Respor<br>Needed |
|     | ۲        | ©      | Eligibility of the<br>Entities                | Regular 15-<br>Day | PIA<br>Reviewer-1 | PIA Initial<br>Reviewer | 973-581-<br>1234 | 4/26/2016<br>11:54 AM<br>EDT | 5/11/2016   | 0     | Respor<br>Needed |
|     | ٢        | C      | Service Match                                 | Regular 15-<br>Day | PIA<br>Reviewer-1 | PIA Initial<br>Reviewer | 973-581-<br>1234 | 4/26/2016<br>11:54 AM<br>EDT | 5/11/2016   | 0     | Respor<br>Needeo |
| 8   | ۲        | G      | Urban/Rural<br>Classification                 | Regular 15-<br>Day | PIA<br>Reviewer-1 | PIA Initial<br>Reviewer | 973-581-<br>1234 | 4/26/2016<br>11:54 AM<br>EDT | 5/11/2016   | 0     | Respor<br>Needeo |
|     | ۲        | ٩      | Requested Discount                            | Regular 15-<br>Day | PIA<br>Reviewer-1 | PIA Initial<br>Reviewer | 973-581-<br>1234 | 4/26/2016<br>11:54 AM<br>EDT | 5/11/2016   | 0     | Respor<br>Needeo |
| 6 6 | 0 1-7 of | 7 🛞 🖲  |                                               |                    |                   |                         |                  |                              |             |       |                  |
|     |          |        |                                               |                    |                   |                         |                  |                              |             |       | Clos             |

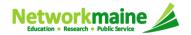

| EPCE                               | DEV-3328 - C1 - 161001520                                                                                                    |                             |
|------------------------------------|----------------------------------------------------------------------------------------------------|-----------------------------|
| Issue<br>2016 FCC F<br>Question(s) | orm 470 Number - Original 000001256398                                                                                                    | 3 Read the inquiry question |
| #                                  | Question                                                                                                    | Response                    |
| 1                                  | Do you have an alternate FCC Form 470 on which you posted for<br>category 2 services? If so, please provide the alternate FCC Form 470<br>#. | I                           |
| +Add Docun<br>Delete Upl           | nent<br>loaded Files                                                                                                    | Save & Close Submit         |

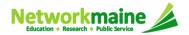

| EPCE                               | DEV-3328 - C1 - 161001520                                                                                                    |                                                      |
|------------------------------------|----------------------------------------------------------------------------------------------------|------------------------------------------------------|
| Issue<br>2016 FCC F<br>Question(s) | orm 470 Number - Original 000001256398                                                                                                    | (4) Type your response in the<br>"Response" text box |
| #                                  | Question                                                                                                    | Response                                             |
| 1                                  | Do you have an alternate FCC Form 470 on which you posted for<br>category 2 services? If so, please provide the alternate FCC Form 470<br>#. | ▲ I                                                  |
| +Add Doc ur<br>Delete Up           | nent<br>loaded Files                                                                                                    | Save & Close Submit                                  |

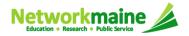

| EPCE                               | DEV-3328 - C1 - 161001520                                                                                                    |          |                     |
|------------------------------------|----------------------------------------------------------------------------------------------------|----------|---------------------|
| Issue<br>2016 FCC F<br>Question(s) | orm 470 Number - Original 000001256398                                                                                                    |          |                     |
| #                                  | Question                                                                                                    | Response |                     |
| 1                                  | Do you have an alternate FCC Form 470 on which you posted for<br>category 2 services? If so, please provide the alternate FCC Form 470<br>#. | I        |                     |
| +Add Doc ur<br>Delete Up           | nent  loaded Files                                                                                                    |          | Save & Close Submit |

(5) To upload a file with a lengthier response than can be entered into the "Response" text box or to upload required documentation, click on the "Add Document" link

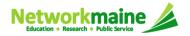

| EPC                          | DEV-3328 - C1 - 161001520                                                                                                    |                                                                                                    |                        |
|------------------------------|----------------------------------------------------------------------------------------------------|----------------------------------------------------------------------------------------------------|------------------------|
| lssue<br>2016 FC<br>Questior | C Form 470 Number - Original 000001256398<br>(s)                                                                                             |                                                                                                    |                        |
| #                            | Question                                                                                                    | Response                                                                                                    |                        |
| 1                            | Do you have an alternate FCC Form 470 on which you posted for<br>category 2 services? If so, please provide the alternate FCC Form 470<br>#. | 456451364313466                                                                                                    |                        |
| +Add Do                      | File No file chosen                                                                                                    | Please select<br>Please select<br>Please select<br>lo you have an alternate FCC Form 470 on which you posted for category 2 servi<br>Save & Close Submit | ces? If so, please pro |
|                              | 6 Choose a file to upload                                                                                                    | ⑦ Select the que the document reliance from the "Corres Question" drop defined to the the the the the the the the the the                                | ates to<br>ponding     |

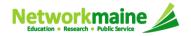

| EPC                          | CDEV-3328 - C1 - 161                                                                                                   | 01520                      |                                    |
|------------------------------|----------------------------------------------------------------------------------------------------|----------------------------|------------------------------------|
| Issue<br>2016 FC<br>Questior | CC Form 470 Number - Original 000001256398<br><i>n(s)</i>                                                              |                            |                                    |
| #                            | Question                                                                                                    | Response                   |                                    |
| 1                            | Do you have an alternate FCC Form 470 you posted for category 2 services? If so, provide the alternate FCC Form 470 #. | which<br>ease 456451364313 | 466                                |
| File Upl                     | load*                                                                                                    | Corresponding Que          | estion*                            |
| Choose                       | e File No file chosen                                                                                                  | Do you have an alte        | ernate FCC Form 470 on which you p |
| +Add Do                      | ocument                                                                                                    |                            |                                    |
| Delete                       | Uploaded Files                                                                                                    |                            | Save & Close Submit                |
|                              |                                                                                                    |                            |                                    |

#### 8

- To save your response so you can edit it later before sending it to the reviewer, click on the "Save & Close" button
- To submit your finished response to the reviewer, click on the "Submit" button

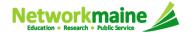

# **Viewing Submitted Inquiries**

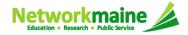

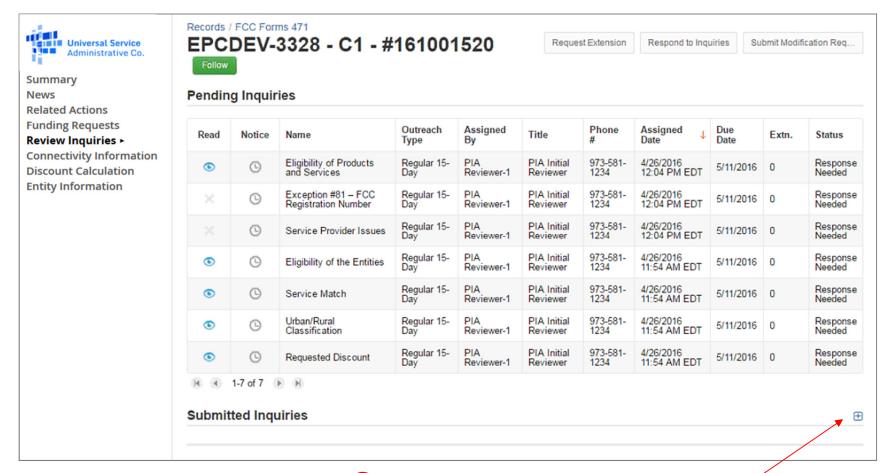

#### (1) Click on the "+" button to expand the Submitted Inquiries section

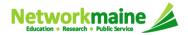

| lame         | Outreach type  | Answered By     | Assign Date            | Answered Date         |
|--------------|----------------|-----------------|------------------------|-----------------------|
| ervice Match | Regular 15-Day | Cathy IndSchool | 4/26/2016 11:54 AM EDT | 4/26/2016 2:15 PM EDT |

#### (2) Click on the link for an inquiry

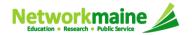

#### ③ The text of the inquiry and your response will display

| lame                                     | 0                                                                       | utreach type                                                             | Answered By                                                                                             | Assign Date                                     | Answered Date                             |
|------------------------------------------|-------------------------------------------------------------------------|--------------------------------------------------------------------------|----------------------------------------------------------------------------------------------------|-------------------------------------------------|-------------------------------------------|
| Service M                                | atch Re                                                                 | egular 15-Day                                                            | Cathy IndSchool                                                                                         | 4/26/2016 11:54 AM EDT                          | 4/26/2016 2:15 PM EDT                     |
|                                          |                                                                         |                                                                          | Service N                                                                                               | Match                                           |                                           |
| sue                                      |                                                                         |                                                                          |                                                                                                    |                                                 |                                           |
| 16 FCC I                                 | Forma 470 Numb                                                          | or Original 00000                                                        | 256309                                                                                                  |                                                 |                                           |
|                                          | Form 470 Numb                                                           | ber - Original UUUUU                                                     | 250590                                                                                                  |                                                 |                                           |
|                                          |                                                                         | per - Original 000001                                                    | 200380                                                                                                  |                                                 |                                           |
| uestion(s)                               | )                                                                       | -                                                                        |                                                                                                    |                                                 |                                           |
| Question(s)                              | )                                                                       | -                                                                        | e need the following information                                                                        | n:                                              |                                           |
| Question(s)                              | )                                                                       | -                                                                        |                                                                                                    | n:<br>Response                                  |                                           |
| Question(s)                              | in the review o                                                         | of your application, w                                                   | e need the following information                                                                        | Response                                        |                                           |
| <i>uestion(s)</i><br>o assist us         | a in the review o<br>Question<br>Do you have                            | of your application, w                                                   |                                                                                                    | Response                                        |                                           |
| <i>uestion(s)</i><br>assist us<br>#<br>1 | a in the review o<br>Question<br>Do you have<br>category 2 se<br>470 #. | of your application, w<br>e an alternate FCC F<br>ervices? If so, please | re need the following information<br>orm 470 on which you posted fo<br>e provide the alternate FCC Form | Response           or           456451364313466 | nd may result in a reduction or denial of |

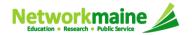

|            | Outreach type                                                          | Answered By                                                    | Assign Date                 | Answered Date         |
|------------|------------------------------------------------------------------------|----------------------------------------------------------------|-----------------------------|-----------------------|
| Service    | Match Regular 15-Day                                                   | Cathy IndSchool                                                | 4/26/2016 11:54 AM EDT      | 4/26/2016 2:15 PM EDT |
|            |                                                                        | Service                                                        | Match                       |                       |
| sue        |                                                                        |                                                                |                             |                       |
| )16 FCC    | Form 470 Number - Original 0000012                                     | 56398                                                          |                             |                       |
| uestion(   | (s)                                                                    |                                                                |                             |                       |
| o assist i | us in the review of your application, we                               | need the following information                                 | n:                          |                       |
| #          | Question                                                               |                                                                | Beenenee                    |                       |
| #          | Question                                                               |                                                                | Response                    |                       |
|            | Do you have an alternate FCC For<br>category 2 services? If so, please | m 470 on which you posted for<br>provide the alternate FCC For | for<br>Form 456451364313466 |                       |
| 1          | 470 #.                                                                 |                                                                |                             |                       |
| 1          | 470 #.                                                                 |                                                                |                             |                       |

(4) Click on the "Close" button to close the inquiry

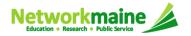

# **Requesting Extensions**

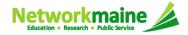

### **Requesting Extensions**

The main contact person can go to the "**Related Actions"** link for a Form 471 and choose to "**Request Extension**"

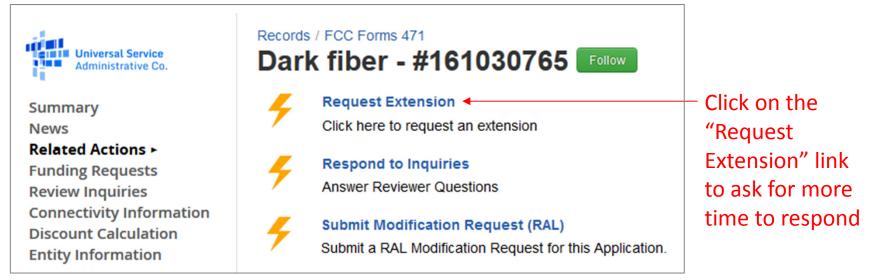

**Note:** You will automatically be granted a seven-day extension upon your first request. Your original response due date (generally 15 days from the date your questions were issued) is automatically adjusted and a new due date is calculated and displayed.

Subsequent extension requests are not automatic. These requests are reviewed and the decision to grant or deny the request will appear in the dashboard.

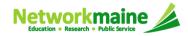